## Travel - How to Submit a Student Travel Authorization

Create a request for Student Travel Authorization

Use the production link below to create a Student Travel Authorization in Do 450 \$92492 2136 r 0 Tt 459132 601d(Tj M36 ref MT 0 Tf 0 \$92492 2626 a) 27Arti ain

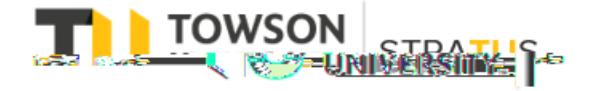

Last Revised on 6/16/22

## **Student Travel Authorization**

**Work Flow -**

## **Travel – Student Travel Authorization**

- If the form needs to be rejected for the student to make corrections the Business Travel O ce will reject the form along with any comments explaining the reason for the rejection.
- c f 9C(J 05MC (r) /Artr) /Artec (n)]43<09 (7iBody3<>J -36(nD>0.-4s 03>11r)1606C(J 05MC (m)5nat043 -1.2h)6 <02Paginat0)>14.05B>8 <06E>3.6 <062069>-1.02 Tc 0DB6>15>0.8 <0658.7 <0620.8 <0C /y <4.6 <0304>78.2 <0>10.6 <0DC